# Aplikasi Helpdesk Dengan Pendekatan *Knowledge Management System* Menggunakan *Framework* Codeigniter Dan Notifikasi Telegram

# Shidiq Arif Siwiantoko<sup>a,1</sup>, Herman<sup>a,2</sup>, dan Huzain Azis<sup>a,3</sup>

*<sup>a</sup>Fakultas Ilmu Komputer, Universitas Muslim Indonesia, Jl. Jend. Urip Sumohardjo Km.5 Kampus II Universitas Muslim Indonesia, Makassar 90231, Indonesia 1 shidiqarifs@gmail.com; <sup>2</sup>herman@umi.ac.id; <sup>3</sup>huzain.azis@umi.ac.id; \*corresponding author*

# INFORMASI ARTIKEL ABSTRAK

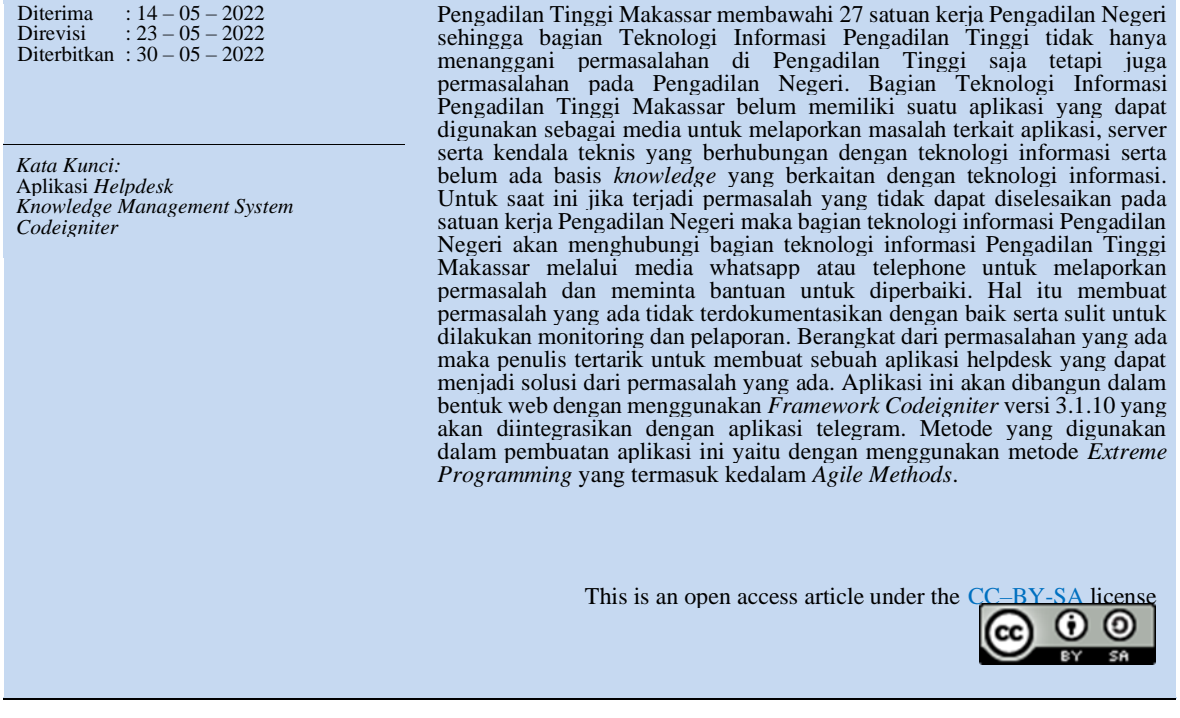

#### **I. Pendahuluan**

Pada saat ini teknologi informasi mengalami perkembangan yang cukup pesat. Selain perkembangan jenis peralatan teknologi maupun *software* aplikasi pendukung, perkembangan ini juga berdasarkan pada semakin meratanya pengguna teknologi informasi ini[1]. Salah satu sektor yang mengalami transformasi di era teknologi informasi sekarang ini yaitu sektor pelayanan publik.

Pada sektor pelayanan publik terdapat devisi atau bagian yang khusus menanggani masalah teknologi informasi. Bagian ini bertugas memastikan sarana teknologi informasi berjalan dengan baik serta melakukan perbaikan jika terdapat permasalah atau gangguan. Salah satu sektor pelayanan publik yaitu Pengadilan Tinggi Makassar yang merupakan tempat penelitian penulis. Pengadilan Tinggi Makassar merupakan Pengadilan Tingkat Banding yang membawahi 27 (dua puluh tujuh) satuan kerja Pengadilan Negeri sewilayah Sulawesi Selatan dan Barat. Sehingga bagian teknologi informasi Pengadilan Tinggi Makassar tidak hanya menyelesaikan masalah yang ada di Pengadilan Tinggi, tetapi juga permasalahan yang ada di Pengadilan Negeri jika tidak bisa diselesaikan oleh bagian teknologi informasi pada satuan kerja Pengadilan Negeri.

Dengan keterbatasan sumber daya manusia pada bagian teknologi informasi di Pengadilan Tinggi Makassar maka hal tersebut membuat kewalahan jika terjadi masalah disaat bersamaan. Selain itu jika menggunakan media whatsapp ataupun telephone permasalah tidak terdokumentasikan dengan baik, sehingga mengalami kendala pada saat akan dilakukan monitoring dan pelaporan. Untuk meringankan beban dari bagian teknologi

informasi Pengadilan Tinggi, maka Ketua Pengadilan Tinggi Makassar membuat tim satgas IT Pengadilan Tinggi Makassar yang bertugas membantu bagian teknologi informasi Pengadilan Tinggi. Akan tetapi hal tersebut belum menyelesaikan permasalahan dikarenakan belum adanya aplikasi yang dapat digunakan untuk menjadi wadah pelaporan jika terjadi permasalahan pada satuan kerja Pengadilan Negeri.

Berangkat dari permasalahan yang ada maka penulis tertarik untuk membuat sebuah aplikasi yang dapat menjadi solusi dari permasalah yang ada. Aplikasi ini akan dibangun dalam bentuk web dengan menggunakan *Framework* Codeigniter versi 3.1.10 yang akan diintegrasikan dengan aplikasi telegram sebagai media notifikasi jika terdapat data baru yang masuk. Metode yang digunakan dalam pembuatan aplikasi ini yaitu dengan menggunakan metode *Extreme Programming* [2] yang termasuk kedalam Agile Methods[3]. *Extreme programming* adalah sebuah disiplin dari pengembangan perangkat lunak yang didasari pada nilai kesederhanaan (*simplicity*), komunikasi (*communication*), umpan balik (*feedback*), dan keberanian (*courage*). *Extreme Programming* (XP) dapat dijabarkan sebagai sebuah pendekatan pengembangan perangkat lunak yang mencoba meningkatkan efisiensi dan fleksibilitas dari sebuah proyek pengembangan perangkat lunak dengan mengkombinasikan berbagai ide simpel/sederhana tanpa mengurangi kualitas *software* yang akan dibangun [4].

Metode *Extreme Programming* disebut sebagai pendekatan incremental yang berfokus pada pembangunan yang singkat dan memiliki rancangan bangun aplikasi yang tumpang tindih[5]. Dalam metode *Extreme Programming* setiap tahapnya memberikan percepatan pengembangan pada setiap perubahan yang diinginkan oleh pengguna tanpa adanya batasan serta dapat dikerjakan dalam tim kecil. Hal ini menjadikan metode ini dikenal sebagai metode pengembangan aplikasi yang efisien dan fleksible. Oleh karena itu menurut penulis metode ini cocok digunakan dalam pembuatan aplikasi ini karena penulis menginginkan waktu yang cepat dalam pembangunan aplikasi serta fleksibilitas dalam pembangunannya.

Aplikasi ini juga diharapakan dapat menjadi basis *knowledge* mengenai informasi-informasi penting bagi para pegawai bagian teknologi informasi setiap satuan kerja Pengadilan Negeri. *Knowledge Management System* dapat digunakan untuk menyelesaikan masalah berdasarkan basis pengetahuan yang sudah direkam serta berdasarkan pengetahuan yang dimiliki oleh tiap-tiap teknisi untuk dibagikan kepada teknisi lain yang memiliki permasalahan yang sama dalam menyelesaikan permasalahannya. Oleh karena itu penulis juga menggunakan pendekatan *Knowledge Management System*[6]*.* Dalam aplikasi ini, karena dalam aplikasi ini nantinya akan terdapat beberapa orang yang bertugas sebagai admin yang akan menjawab permasalah serta membagikan pengetahuannya kepada pengguna lain. Beberapa admin disini ditunjuk berdasarkan kemampuan yang dimiliki oleh Ketua Pengadilan Tinggi Makassar. Semua itu penulis wujudkan dalam sebuah Karya Tulis Skripsi dengan judul "Aplikasi Helpdesk Dengan Pendekatan *Knowledge Management System* Menggunakan *Framework* Codeigniter dan Notifikasi Telegram".

#### **II. Metode**

Metode penelitian yang akan digunakan yaitu dengan menggunakan metode *extreme programming* dapat dilihat pada gambar berikut.

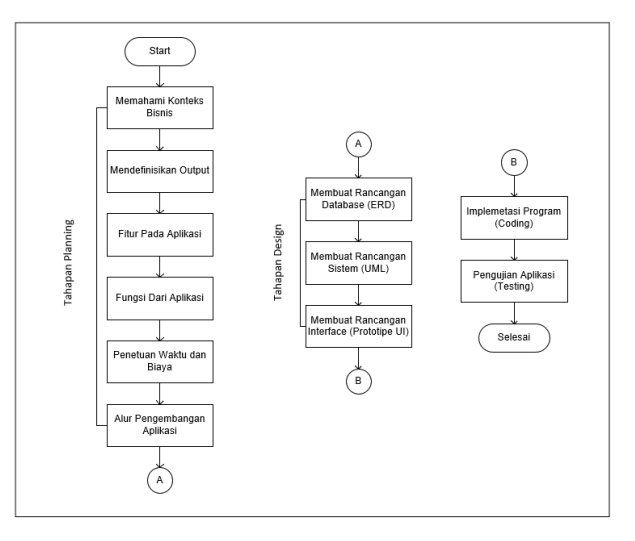

Gambar 1. Tahapan penelitian

a. *Planning* (Perencanaan)

Tahapan ini merupakan langkah awal pada pengembangan XP, dimana akan dilakukan identifikasi alur proses dari *software* yang akan dibuat[2], mendefinisikan luaran *software*, fasilitas-fasilitas yang ada pada

*software*, fungsi dari aplikasi, dan alur proses pengembangan *software* dengan melihat permasalah yang ada.

b. *Design* (Perancangan)

Tahapan selanjutnya adalah mendesain sistem. Design sistem pada penelitian ini menggunakan *Unified Modelling Language (UML)*[7]*. UML* adalah bahasa visual untuk memodelkan dan menggambarkan komunikasi sebuah sistem dengan mempergunakan diagram. Pada penelitian ini, *use case diagram, activity diagram, dan sequence diagram* dipergunakan dalam tahap perancangan pemodelan sistem sedangkan dalam pemodelan basis data menggunakan *Entity Relationship Diagram (ERD)*[8]*.*

c. *Coding* (Pengkodean)

Coding atau pengkodean adalah tahapan dimana rancangan yang telah dibuat kemudian diimplementasikan kedalam bentuk bahasa pemrograman yang dapat dikenali oleh komputer. Dalam penelitian ini menggunakan bahasa pemrograman PHP dengan menggunakan *framework* codeigniter 3.1.10.

d. *Testing* (Pengujian)

Untuk menegaskan bahwa *software* dapat berfungsi dengan baik, maka sistem harus melalui tahap pengujian agar dapat menemukan kesalahan-kesalahan[9]. Pengujian atau *testing* menggunakan pendekatan *black box testing*[9]*.*

#### **III.Hasil dan Pembahasan**

#### A. Konteks Bisnis

Aplikasi Helpdesk merupakan aplikasi yang digunakan sebagai media pelaporan jika terjadi kendala/permasalahan berkaitan dengan aplikasi pelayanan, server ataupun permasalahan teknis yang berkaitan dengan teknologi informasi di satuan kerja Pengadilan Tinggi Makassar. Satuan kerja dapat melaporkan permasalahannya yang kemudian akan ditanggapi oleh admin untuk dibantu menyelesaikan permasalah yang ada. Dengan aplikasi ini maka kendala/permasalahan yang ada di satuan kerja dapat dimonitoring serta memudahkan dalam pelaporan di Pengadilan Tinggi Makassar. Aplikasi ini juga digunakan sebagai basis *knowledge* berkaitan dengan informasi mengenai masalah-masalah yang sering ditanyakan seperti aplikasi pelayanan, server serta permasalahan teknis yang berkaitan dengan teknologi informasi.

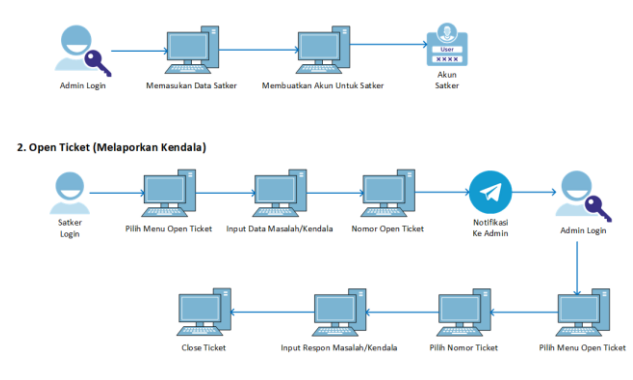

Gambar 2. Proses Bisnis

#### B. *Entity Relationship Diagram (ERD)*

*ERD atau Entity Relationship Diagram* dari aplikasi helpdesk memiliki beberapa entitas yang saling berelasi yang dapat dilihat pada gambar berikut[8].

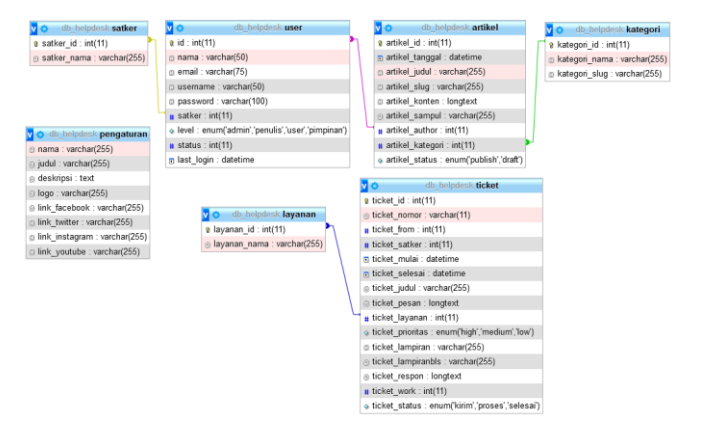

Gambar 3. *Entity Relationship Diagram (ERD)*

#### C. *Use case Diagram*

*Use case Diagram* adalah gambaran *graphical* dari beberapa atau semua *actor*, *use case*, dan interaksi diantaranya yang memperkenalkan suatu sistem pada aplikasi helpdesk[10]. *Use case Diagram* aplikasi *helpdesk* dapat dilihat pada gambar berikut.

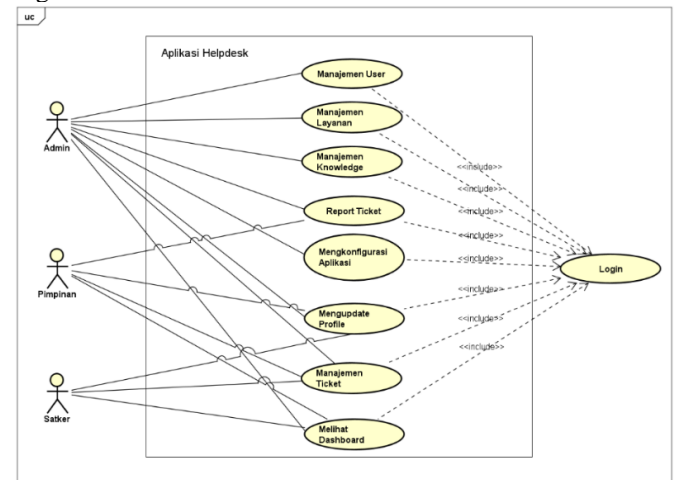

Gambar 4. *Use case Diagram*

# D. Rancangan *User Interface*

Pada pembuatan aplikasi *helpdesk* dilakukan perancangan desain tampilan *(user interface)* dari aplikasi untuk memberikan gambaran tentang isi halaman dan desain tampilan dari aplikasi yang dibuat. Rancangan *user interface* dapat dilihat pada gambar berikut.

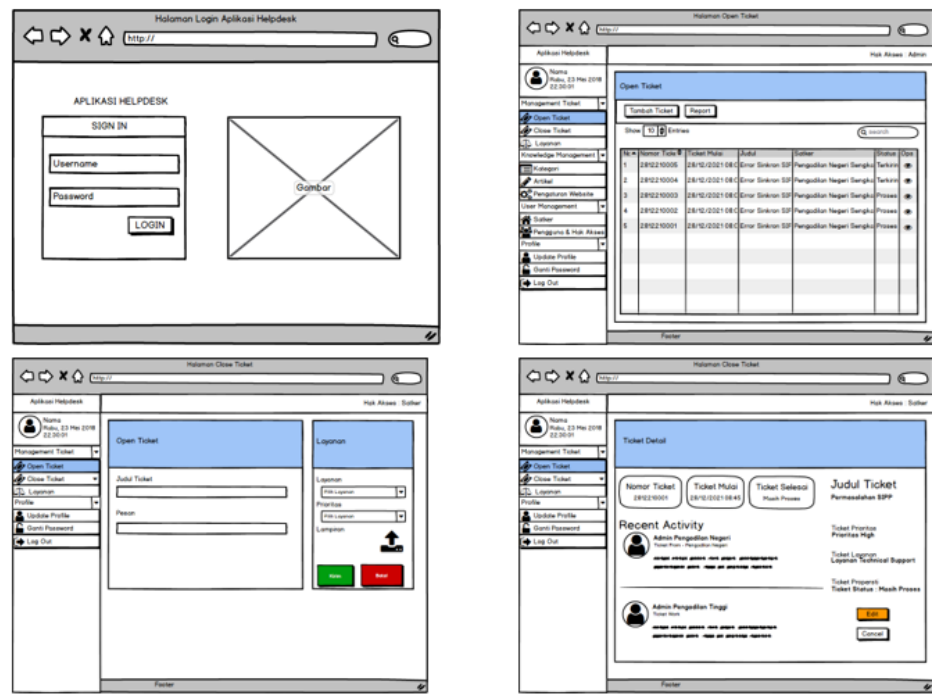

Gambar 5. Rancangan *User Interface*

# E. Hasil Impementasi

Implementasi aplikasi dibuat berdasarkan pada perancangan yang ada. Aplikasi dibangun dengan menggunakan metode *extreme programming* dan pendekatan *knowledge management system.* Aplikasi *helpdesk* ini digunakan sebagai media untuk melaporkan permasalah yang dialami oleh satker. Satker dapat membuat *ticket* untuk permasalahan yang dialami, kemudian akan ditanggapi oleh admin aplikasi. Penerapan *Knowledge Management System* diimplementasikan dengan cara mengumpulkan data permasalahan yang telah diselesaikan menjadi satu bagian sebagai basis informasi. Kemudian terdapat form *search* untuk memudahkan dalam menemukan kembali informasi yang ingin dicari. Pada aplikasi *helpdesk* ini juga dilengkapi dengan notifikasi telegram untuk admin ketika terdapat *ticket* baru. Notifikasi dikirimkan lewat group telegram dengan menggunakan bot telegram.

| The County Co.<br>O Mustured @ MS/MONTORALL C Lettra laned ~ MELICON-Develop ~ MELICON-Booths. | : U L3 bolves interest |                                                                                                    |                     |                                                                               |                                      | 32                                                                        | $-10 - 10 - 10 = 10$                                                    | C Hurtood @ MicroWotno's, Q laterplane = MECON-Design - MECON-Boads.                     |                                                                                  |                               |                           |                                             |                                                       |                                                    |  |                         |
|------------------------------------------------------------------------------------------------|------------------------|----------------------------------------------------------------------------------------------------|---------------------|-------------------------------------------------------------------------------|--------------------------------------|---------------------------------------------------------------------------|-------------------------------------------------------------------------|------------------------------------------------------------------------------------------|----------------------------------------------------------------------------------|-------------------------------|---------------------------|---------------------------------------------|-------------------------------------------------------|----------------------------------------------------|--|-------------------------|
| HelpDesk                                                                                       |                        |                                                                                                    |                     | <b>LEYANAN</b>                                                                | KNOWLEDGE MANAGEMENT  OPEN TICKET    | <b>Q</b> Help Desk<br><b>District Onlines</b>                             |                                                                         | EL Darkboard Home Page<br>Dashboard                                                      |                                                                                  |                               |                           |                                             |                                                       | A Fak Akses & Admin<br><b>Rental J. Davidscard</b> |  |                         |
|                                                                                                |                        |                                                                                                    |                     |                                                                               |                                      | <b>B</b> TcleClassgenen<br><b>SE Open Ticket</b><br><b>C</b> Clear Ticket | п<br><b>London Artisti</b><br>mish Halanan Pega<br><b>Union Kanagor</b> |                                                                                          |                                                                                  |                               |                           |                                             | 46<br>velati Peragayua                                |                                                    |  |                         |
| <b>APLIKASI HELPDESK</b>                                                                       |                        |                                                                                                    |                     |                                                                               |                                      |                                                                           |                                                                         | <b>Ch</b> Welliams<br><b>D</b> Use Hanagenes                                             | Jumlah TySet<br><b>Ticket Bans</b><br>Ticket Preses<br>富<br>$\equiv$<br><b>M</b> |                               |                           |                                             |                                                       | Ticket Close<br>☑<br>28                            |  |                         |
| PENGADILAN TINGGI MAKASSAR                                                                     |                        |                                                                                                    |                     |                                                                               |                                      |                                                                           |                                                                         | <b>Co</b> Poster<br><b>PE LINE ONE</b>                                                   | Selamat Datang!                                                                  |                               |                           |                                             |                                                       |                                                    |  |                         |
|                                                                                                |                        |                                                                                                    |                     |                                                                               |                                      |                                                                           |                                                                         | 1 Shidig Art Statertoko<br><b>Name</b>                                                   |                                                                                  |                               |                           |                                             |                                                       |                                                    |  |                         |
|                                                                                                |                        |                                                                                                    |                     | $\circ$ $\circ$ $\circ$ $\circ$ $\circ$ $\circ$<br>$\omega$<br>$\circledcirc$ | $\left( 0\right)$                    | $\omega$                                                                  |                                                                         |                                                                                          | Satuan<br>Keris                                                                  |                               | 1. Pengadian Kegeri Marco |                                             |                                                       |                                                    |  |                         |
|                                                                                                |                        | (0,0,0,0,0,0,0)<br>(@)<br>$\circ$<br>$\circ$ $\circ$<br>(6)                                                                   |                     |                                                                               |                                      |                                                                           |                                                                         |                                                                                          | Leuvil                                                                           |                               | $I$ - Admin               |                                             |                                                       |                                                    |  |                         |
| 4.72                                                                                           |                        | O O kahed resolutions plant                                                                                                   |                     |                                                                               |                                      | $\sqrt{2}$                                                                | 11.01                                                                   | $6 - 0$<br>D Northand @ MS NOVIDEREL. C Georg Seted - NYS COS-Designet - NYS COS-Breaks. |                                                                                  | O D subut winning and the ma- |                           |                                             |                                                       | $\alpha$                                           |  | $9 + 0 =$               |
| $\bullet$ model.                                                                               |                        | C Methine: C 161100000001. C Selections - 18531000 Desire - 18531000 Books.<br>Hak Akuas & Admin<br>E Darkinson's Vigora Page |                     |                                                                               |                                      |                                                                           |                                                                         |                                                                                          |                                                                                  | E Bashboard Algent Regel      |                           |                                             |                                                       |                                                    |  | <b>Bak Mass @ Admin</b> |
| <b>IN Shocker Swissons</b>                                                                     |                        | Manajemen Ticket<br>Muma / Ticket                                                                                             |                     |                                                                               |                                      |                                                                           |                                                                         |                                                                                          | Manajemen Ticket                                                                 |                               |                           |                                             |                                                       |                                                    |  | Harry J Third Close     |
| <b>O</b> Ticket Managemen                                                                      |                        | <b>Operation</b> <i>Brigans</i>                                                                                               |                     |                                                                               |                                      |                                                                           |                                                                         | <b>Ch</b> Ticket Managemen                                                               |                                                                                  | <b>CHAIR &amp; BOOT</b>       |                           |                                             |                                                       |                                                    |  |                         |
| <b>BE</b> Cover Ticket<br><b>El</b> Cime Ticket                                                |                        | Show, as a problem<br>Search:                                                                                                 |                     |                                                                               |                                      |                                                                           |                                                                         | <b>R</b> Direct Ticket<br><b>D</b> Clear Ticket                                          | Show is a ambient                                                                |                               |                           |                                             |                                                       | Search:                                            |  |                         |
| <b>Ca</b> Welliam                                                                              |                        | <b>Martinda</b><br><b>Big Pit Ticket</b>                                                                                      | Ticket Mutal 11     |                                                                               | . Selker                             | <b>Status</b>                                                             | Oesi                                                                    | <b>Co</b> Welliams                                                                       | Box 94                                                                           | Ticket                        | Tisleen<br>Selenai        |                                             |                                                       | Setting                                            |  |                         |
| <b>Ca</b> User Management<br><b>B</b> Folks                                                    |                        | 3201220001                                                                                                    | 31.01/2022<br>1112  | Penambahan Data Kuasa Hukam Insidentil<br><b>Pada SIPP</b>                    | <b>Pergadian Negeri</b><br>Bulciomba |                                                                           | 760                                                                     | <b>Ca</b> User Management<br><b>Co</b> Fredio                                            |                                                                                  | 2812210001                    | 39/01/2022<br>20.44       | Penggunaan Duet Ponetrud yang sudah penutun |                                                       | <b>Pengadilan hegeri</b><br>Selayar                |  | ×                       |
| <b>P</b> Legited                                                                               |                        | 2501220001                                                                                                    | 25/03/2022<br>15:37 | Tanggal Permohonan Ecourt Banding<br><b>Hilanz</b>                            | Fergadian Negeri<br>Selayar          |                                                                           | 700                                                                     | <b>P</b> Legibian                                                                        |                                                                                  | 0912210001                    | 22/12/2021<br>13.01       | tombol tunda tidak muncul                   |                                                       | Pengadilan Neger<br>Barry                          |  | o                       |
|                                                                                                |                        |                                                                                                    | <b>Tirket Midai</b> | <b>Judie</b>                                                                  | Sether                               | <b>Status</b>                                                             | Opsi                                                                    |                                                                                          |                                                                                  | 0312210001                    | 00/12/2022<br>00.28       |                                             | Tidak dapat merepai pelaksahaan delegasi masuk di SPP | <b>Pengadilan Negeri</b><br><b>Masandia</b>        |  |                         |
|                                                                                                |                        | Showing 1 to 2 of 2 antique                                                                                                   |                     |                                                                               |                                      |                                                                           | <b>Promotion of</b><br><b>Night</b>                                     |                                                                                          |                                                                                  | 0112210001                    | 22/12/2021<br>13.03       | SPP WEB mash bermanalah                     |                                                       | Pengadilan Negeri<br>Pinrang                       |  | ×                       |

Gambar 6. Hasil Impelemntasi

# F. Pengujian Aplikasi

Dalam pembuatan aplikasi, pengujian aplikasi merupakan bagian penting dari sebuah aplikasi. Pengujian dilakukan terhadap aplikasi untuk mengetahui apakah fitur dan fungsi berjalan dengan baik serta untuk mengetahui kelemahan atau kekurangan aplikasi dan bertujuan untuk menjamin bahwa aplikasi memiliki kualitas dan spesifikasi yang sesuai dengan apa yang diinginkan atau standar aplikasi. Pengujian aplikasi ini menggunakan metode *blackbox* yaitu pengujian aplikasi yang didasarkan pada fungsionalitas untuk melihat apakah output yang dihasilkan sesuai dengan yang diharapkan, dapat dilihat pada tabel berikut.

### Tabel 1. Skenario Pengujian

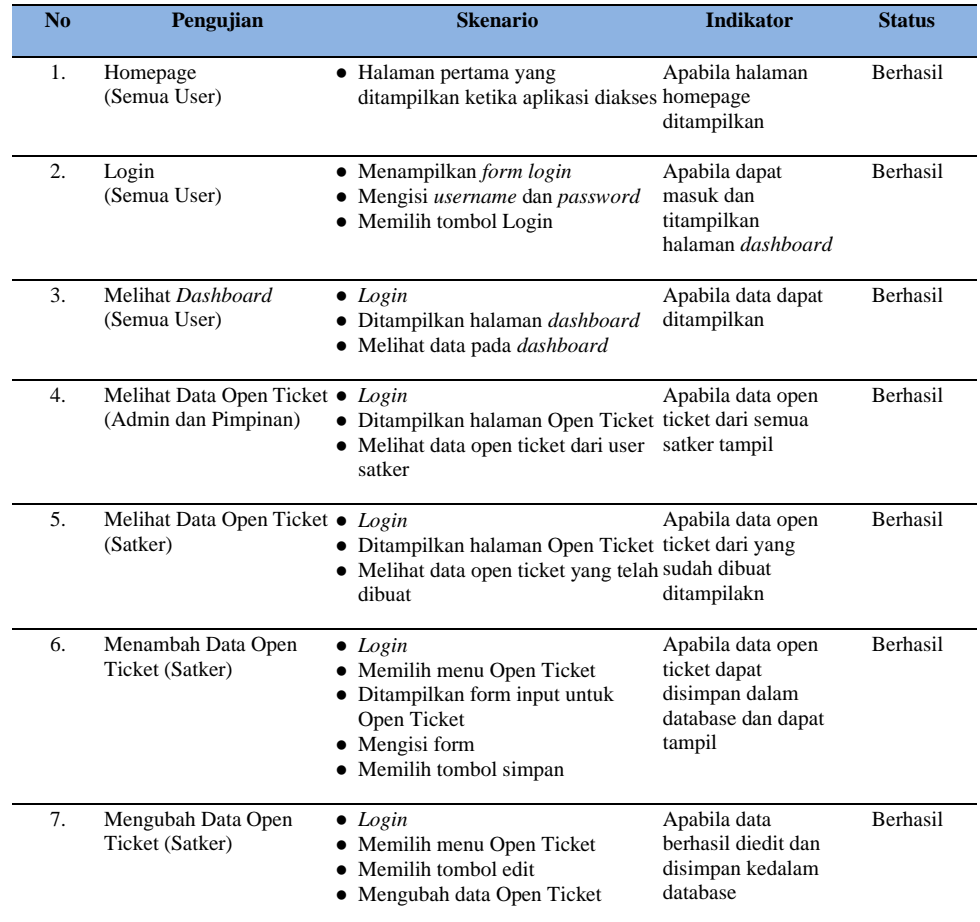

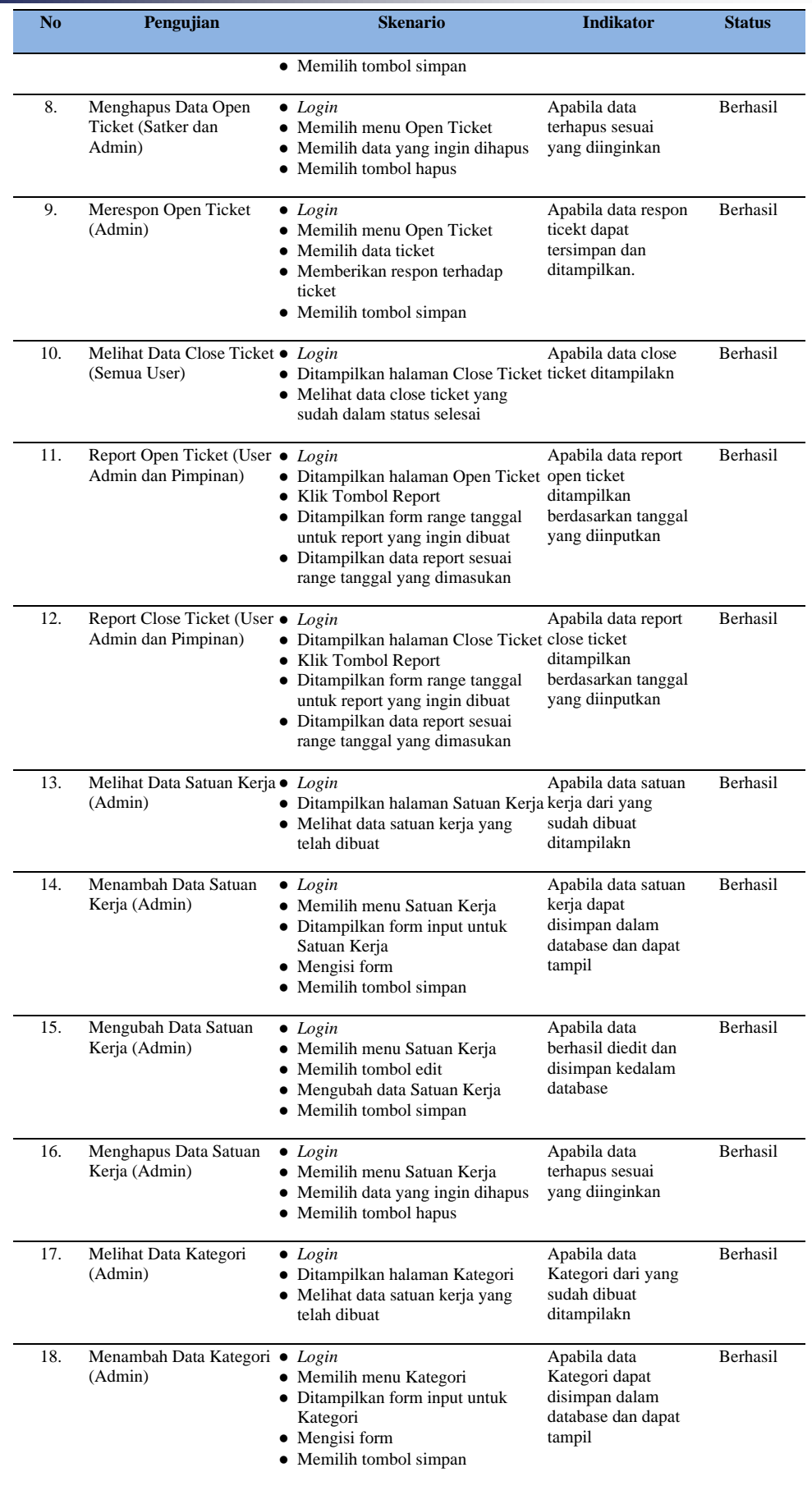

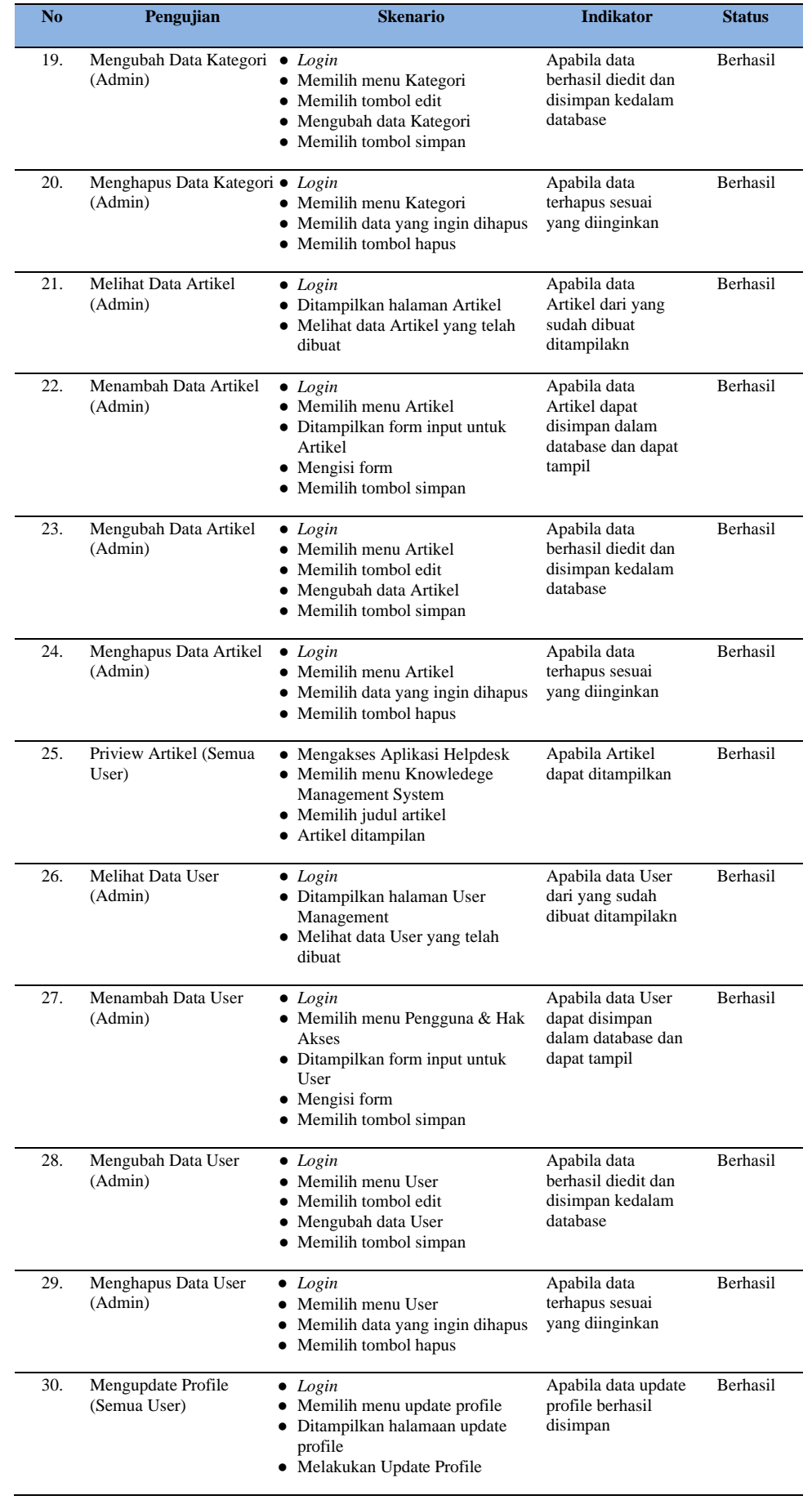

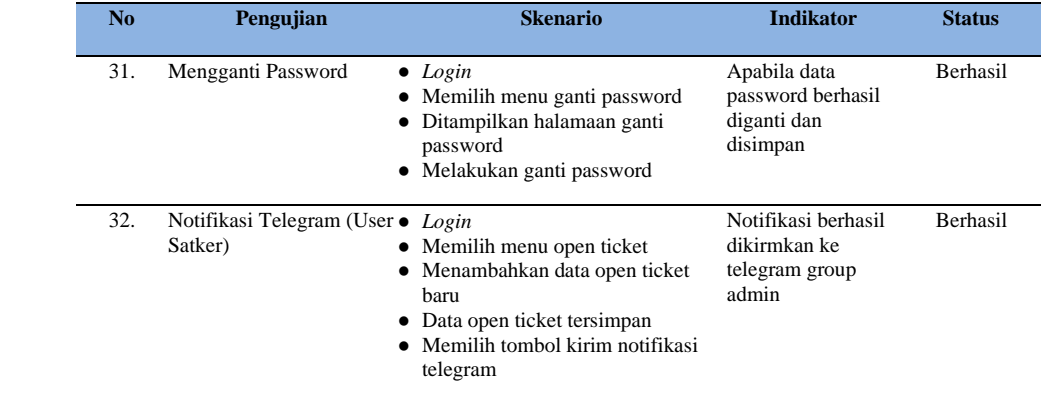

### **IV.Kesimpulan dan saran**

Kesimpulan dari penelitian ini yakni telah berhasil dibuat aplikasi helpdesk dengan pendekatan *Knowledge Management System* menggunakan metode *extreme programming.* Metode *extreme programming* terdiri dari beberapa tahapan yaitu tahap *planning* (perencanaan), tahap *design* (perancangan), tahap *coding* (pengkodean) dan tahap *testing* (pengujian). Pendekatan *Knowledge Management System* diimplementasikan pada menu *close ticket* dan menu artikel. Secara umum seluruh fungsi aplikasi *helpdesk* dapat berjalan dengan baik, akan tetapi akan lebih baik jika ditambahkan fitur notifikasi telegram tidak hanya untuk admin akan tetapi juga untuk user satker serta ditambahkan fitur log riwayat update open ticket untuk setiap user.

#### **Daftar Pustaka**

- [1] D. Setiawan, "Dampak Perkembangan Teknologi Informasi dan Komunikasi Terhadap Budaya Impact of Information Technology Development and Communication on," *J. Pendidik.*, vol. X, no. 2, pp. 195– 211, 2017.
- [2] R. I. Borman, A. T. Priandika, and A. R. Edison, "Implementasi Metode Pengembangan Sistem Extreme Programming (XP) pada Aplikasi Investasi Peternakan," *J. Sist. dan Teknol. Inf.*, vol. 8, no. 3, p. 272, 2020, doi: 10.26418/justin.v8i3.40273.
- [3] A. Yauma, I. Fitri, and S. Ningsih, "Learning Management System (LMS) pada E-Learning Menggunakan Metode Agile dan Waterfall berbasis Website," *J. JTIK (Jurnal Teknol. Inf. dan Komunikasi)*, vol. 5, no. 3, p. 323, 2020, doi: 10.35870/jtik.v5i3.190.
- [4] N. Oktaviani and Hutrianto, "Extreme Programming Sebagai Metode Pengembangan E-Keuangan Pada Pondok Pesantren Qodratullah," *J. Ilm. MATRIK*, vol. 18, no. 2, pp. 162–178, 2016.
- [5] I. Ahmad, R. I. Borman, J. Fakhrurozi, and G. G. Caksana, "Software Development Dengan Extreme Programming (XP) Pada Aplikasi Deteksi Kemiripan Judul Skripsi Berbasis Android," *INOVTEK Polbeng - Seri Inform.*, vol. 5, no. 2, p. 297, 2020, doi: 10.35314/isi.v5i2.1654.
- [6] A. Irawan and N. K. Setiyorini, "Rancang Bangun Aplikasi helpdesk Dengan Menggunakan Pendekatan Knowledge Management System Pada Seksi Teknisi pt. Indah kiat pulp & paper Tbk.," *ProTekInfo(Pengembangan Ris. dan Obs. Tek. Inform.*, vol. 4, pp. 6–11, 2017, doi: 10.30656/protekinfo.v4i0.406.
- [7] D. W. T. Putra and R. Andriani, "Unified Modelling Language (UML) dalam Perancangan Sistem Informasi Permohonan Pembayaran Restitusi SPPD," *J. TeknoIf*, vol. 7, no. 1, p. 32, 2019, doi: 10.21063/jtif.2019.v7.1.32-39.
- [8] M. Larassati, A. Latukolan, A. Arwan, and M. T. Ananta, "Pengembangan Sistem Pemetaan Otomatis Entity Relationship Diagram Ke Dalam Database," *urnal Pengemb. Teknol. Inf. dan Ilmu Komput.* , vol. 3, no. 4, p. 4059, 2019.
- [9] M. Komarudin, "Pengujian Perangkat Lunak Metode Black-Box Berbasis Equivalence Partitions pada Aplikasi Sistem Informasi di Sekolah," *J. Mikrotik*, vol. 06, no. 3, pp. 02–16, 2016.
- [10] A. Aleryani and A. Y. Aleryani, "Comparative Study between Data Flow Diagram and Use Case Diagram Some of the authors of this publication are also working on these related projects: 1000 Researchers FCIT View project A MODEL TO MEASURE THE IMPACT OF CULTURE ON E-READINESS FOR E-GOVERNMEN," *Int. J. Sci. Res. Publ.*, vol. 6, no. 3, p. 124, 2016.